### Application for hydroelectric-power scheme permissions - who you are

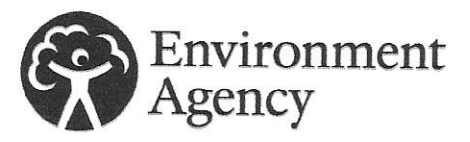

### **Introduction**

### Please read through the guidance notes and the application form carefully before you fill the form in.

If you have not already done so, we strongly recommend that vou first fill in 'Form WR315: Hydroelectric-power schemes pre-application'. This is to make sure you apply for the correct permissions for your scheme, and that when you fill in this application, you include all the documents we need. When you have sent us the pre-application, we will appoint an account manager to help you with your application.

It should take you about 30 minutes to fill in this form.

If you are not sure about anything in this form, phone us on 03708 506 506 between 8am and 6pm, Monday to Friday.

### $\mathbf{1}$ **Type of application**

### Which permissions are you applying for in connection with your hydroelectric-power scheme?

Mark all that apply, then go to section 2.

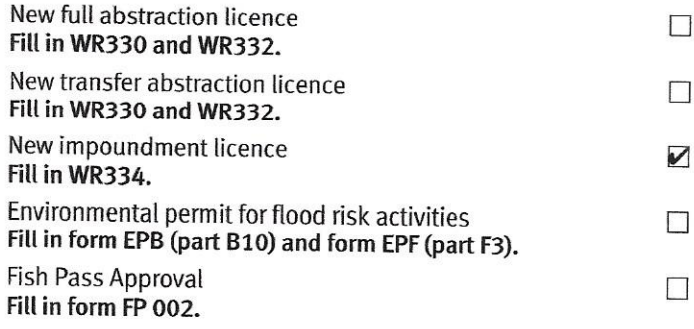

### **Government Gateway number**  $\overline{2}$

### 2.1 Do you have a Government Gateway number?

Please answer 2.2 and 2.3 below. Yes

Go to section 3. No  $\triangledown$ 

### 2.2 What is your Government Gateway number?

### 2.3 Please state the full name the Government Gateway number relates to

### $\overline{\mathbf{3}}$ About you, the applicant

Are you applying as a company, an individual, a group of individuals (a partnership) or a public body?

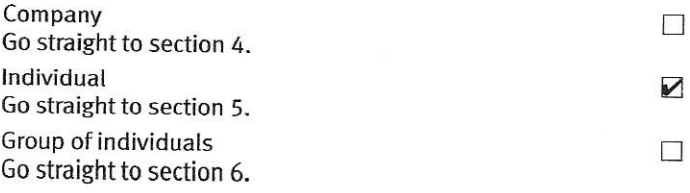

### Contents

**Type of application**  $\overline{1}$ **Government Gateway number**  $\overline{2}$  $\overline{\mathbf{3}}$ About you, the applicant 4 **Applications from companies**  $\overline{5}$ **Applications from individuals**  $\epsilon$ Applications from groups of individuals **Applications from public bodies**  $\overline{7}$ 8 Your address  $\mathbf{Q}$ **Contact details** 10 Environmental Impact Assessments and **Environmental Reports** 11 Checklist 12 The Data Protection Act 1998 13 Declaration 14 Next steps

### 4 **Applications from companies**

To apply as a company, you must be a registered company formally registered with Companies House. Please see www.companieshouse.gov.uk for more information.

### 4.1 Company name, as registered with Companies House

### 4.2 Company registration number 4.3 Company director's details Title (Mr, Mrs, Miss and so on) an<br>Alba de la composición de la componentación de la componentación de la componentación de la componentación de First name Last name Position Now go straight to section 8. 5 **Applications from individuals** Give your full name.

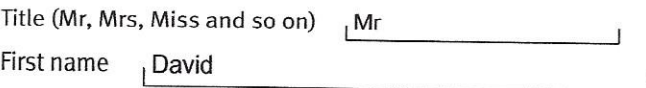

Last name Martell

Now go straight to section 8.

### Applications from groups of individuals 6

### 6.1 What type of group are you?

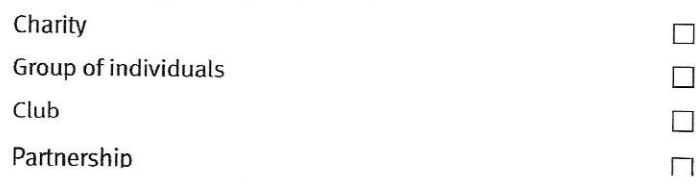

### Applications from groups of individuals, 6 continued

6.2 Name of your group

### $\overline{\mathcal{X}}$ 6.3 Give details of your group's main representative Title (Mr, Mrs, Miss and so on)  $\Box$ First name  $\Lambda$ Last name 8 Position Address **Address**  $\mathbf{I}$  $\mathbf{1}$ Postcode  $\mathbf{I}$ Contact numbers, including the area code Phone  $\overline{\phantom{a}}$ Fax Mobile Email  $\overline{\mathbf{1}}$ 6.4 Give details of a second representative of your group Address Title (Mr, Mrs, Miss and so on)  $\mathbf{I}$ The Old Silk Mill **First name** Last name  $\overline{1}$ Gloucestershire Position  $\overline{1}$ Postcode  $GL56$   $9DY$ Address Postcode

If there are further people in the group, give the other members' details on separate sheets of paper and attach them to this application form.

Now go straight to section 8.

### **Applications from public bodies**  $\overline{7}$

7.1 Name of the public body

### Applications from public bodies, continued 7

### 7.3 Chief executive's full name

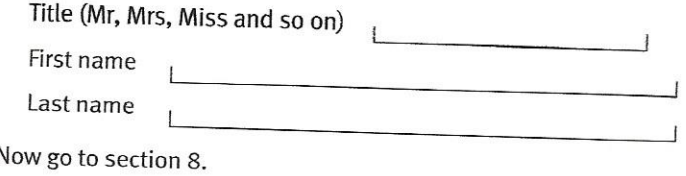

### **Your address**

If you are applying as an individual, group of individuals or public body, do not fill in 8.1 below. Go straight to 8.2.

### 8.1 Office address registered with Companies House

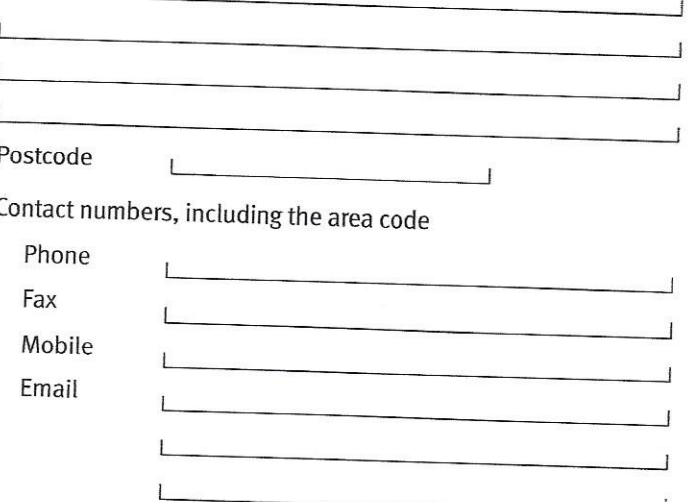

### 8.2 Your main UK business address

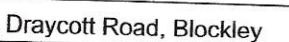

Contact numbers, including the area code

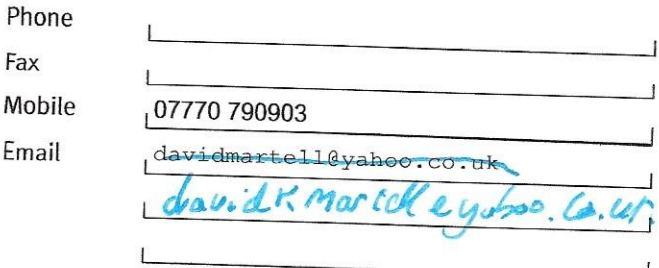

 $\overline{1}$ 

Now go to section 9.

What from a faithful had company?

### 9 **Contact details**

### 9.1 Who can we contact about your application?

This can be you or someone acting as a consultant or an agent for you during your application process.

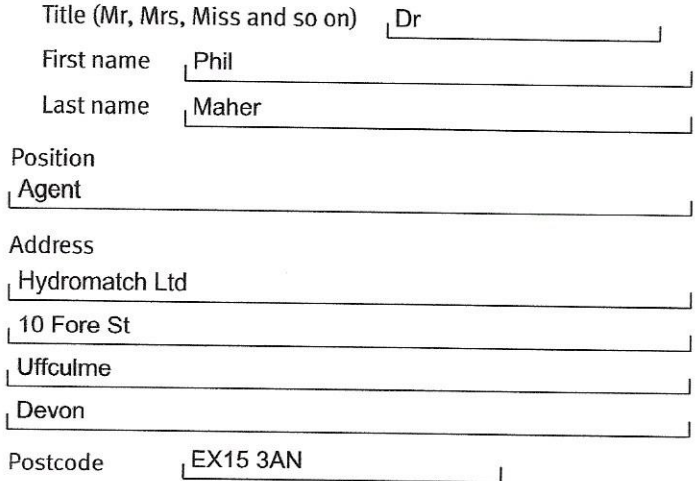

Contact numbers, including the area code

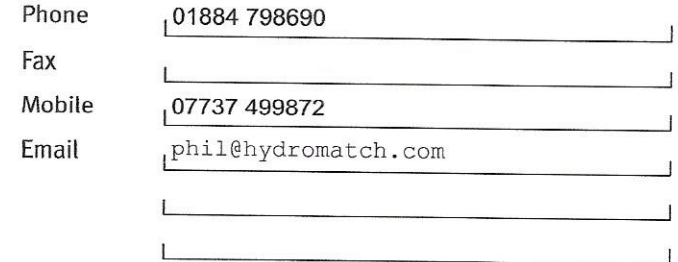

### 9.2 Who can we contact about your operation?

If you want us to contact the person named in 9.1, tick the box below and go to 9.3.

Same as in 9.1

If you want to nominate someone else for us to contact, give their details below.

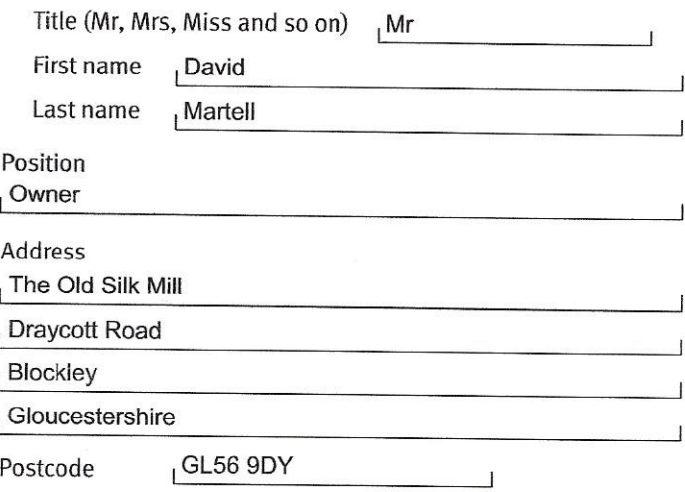

### 9 **Contact details, continued**

Contact numbers, including the area code

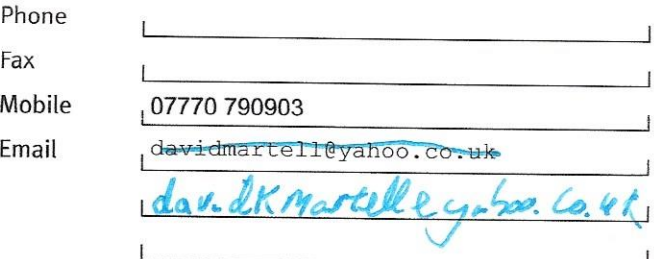

### 9.3 Who can we contact about your abstraction licence returns?

You only need to fill in parts 9.3 and 9.4 if you are applying for an abstraction licence. If you are not applying for an abstraction licence, go to section 10.

If you are applying for an abstraction licence, who should we contact about your abstraction licence returns?

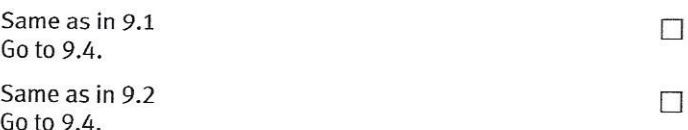

If you want to nominate someone else for us to contact, give their details below.

 $\overline{\phantom{a}}$ 

 $\sim$  1

 $\overline{\phantom{0}}$ 

 $\overline{1}$ 

Title (Mr, Mrs, Miss and so on)

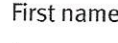

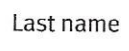

Position

**Address** 

L

 $\Box$ 

Postcode

Contact numbers, including the area code

 $\mathbb{E}$ 

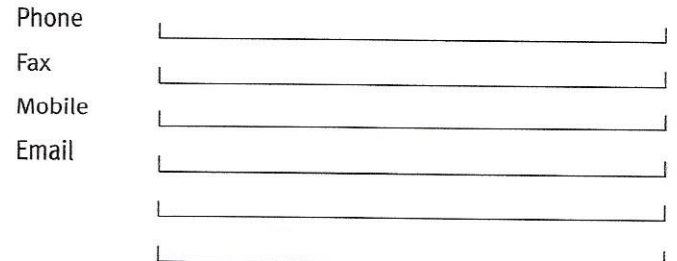

### 9.4 Who can we contact about your billing invoice?

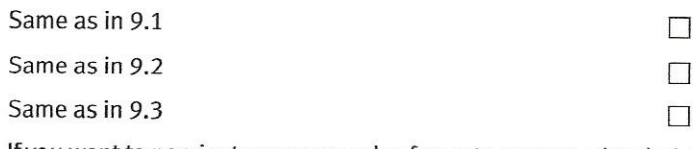

If you want to nominate someone else for us to contact, give their details below.

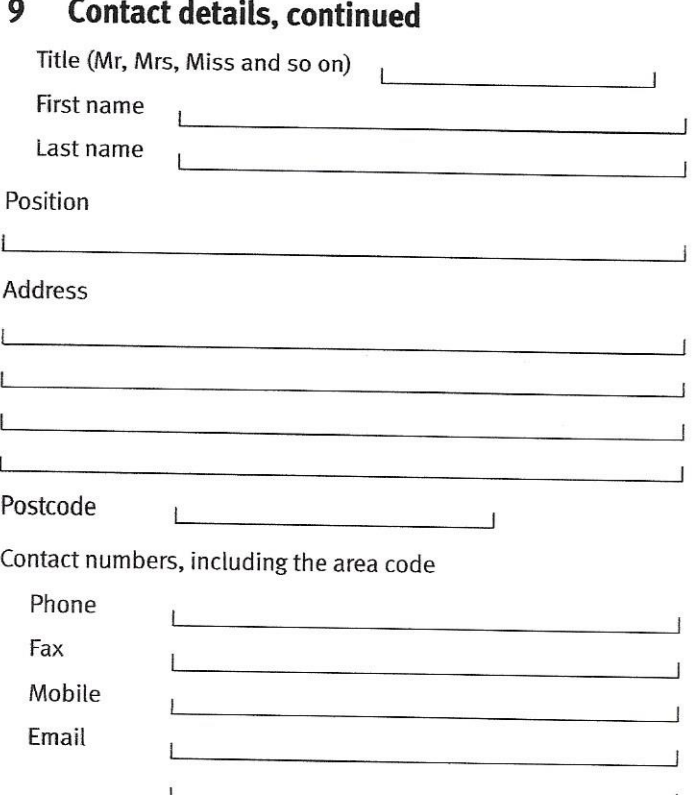

**Environmental Impact Assessments and** 10 **Environmental Reports** 

### 10.1 Does any part of your proposed hydroelectric-power scheme need planning permission?

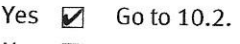

No Go to 10.4.

### What is the current status of your planning  $10.2$ application?

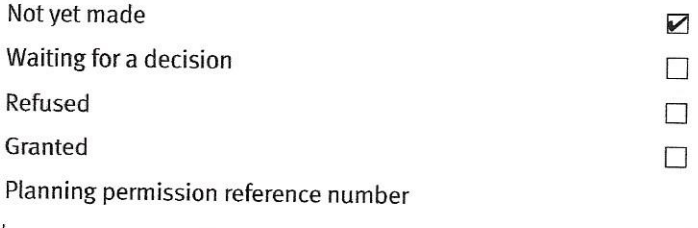

### Do you need to do an Environmental Impact 10.3 **Assessment (EIA)?**

- Enclose a copy of the Environmental Statement Yes  $\Box$ vou prepared for your planning application.
- No  $\blacktriangledown$

### Do you need to prepare an Environmental 10.4 **Report?**

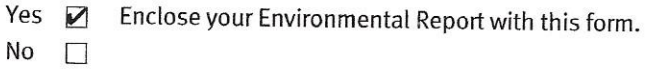

### 11 Checklist

### Please read through this list and mark the 11.1 items you are sending with this application

Filled-in forms WR330 and WR332 - Application for a full or transfer licence - and any supporting documents you need to send with it

 $\Box$ 

 $\triangledown$ 

 $\Box$ 

 $\Box$ 

 $\Box$ 

 $\Box$ 

A filled-in form WR334 - Application for an impounding licence - and any supporting documents you need to send with it

A filled in form EPB: Application for an environmental permit - Part B10 Flood Risk Activities, and any supporting documents you need to send with it

A filled in form EPF: Application for an environmental permit - Part F3 Charging for Flood Risk Activities and declarations

A filled-in form FP 002 - Application for fish pass approval - and any supporting documents you need to send with it

Extra sheets of paper giving answers to questions

How many?

### 11.2 **Fees**

To find out the fee for your abstraction or impoundment licence, see the Abstraction Charges Scheme guidance on our website at www.gov.uk/government/publications/abstraction-chargesscheme.

Do you need a receipt for this payment?

Yes  $\nabla$ 

No  $\Box$ 

To find out our fees for permits for flood risk activities, see the guidance on our environmental permitting charges in the 'Flood risk activities: environmental permits' section of our website at www.gov.uk/government/publications/application-for-anenvironmental-permit-part-f3-charging-for-flood-risk-activitiesand-declarations.

### 12 The Data Protection Act 1998

We, the Environment Agency, will process the information you provide so that we can deal with your enquiry.

We may also process or release the information to:

- offer you documents or services relating to environmental matters:
- consult the public, public organisations and other organisations (for example, the Health and Safety Executive, local authorities, the emergency services, the Department for Environment, Food and Rural Affairs) on environmental issues:
- carry out research into environmental issues and develop solutions to problems;
- provide information from the public register to anyone who asks:
- prevent anyone from breaking environmental law, investigate cases where environmental law may have been broken, and take any action that is needed;
- assess whether customers are satisfied with our service and improve it where necessary; and

### Form WR317: Application for hydroelectric-power scheme permissions - who you are

respond to requests for information under the Freedom of Information Act 2000 and the Environmental Information Regulations 2004 (if the Data Protection Act allows).

We may pass the information on to our agents or representatives to do these things for us.

### 13 Declaration

It is an offence to make a false statement when applying for the permissions you need for a hydroelectric-power scheme.

By signing below you are declaring that, as far as you know, the information given in this application, including the map and any supporting documents, is true.

Signature

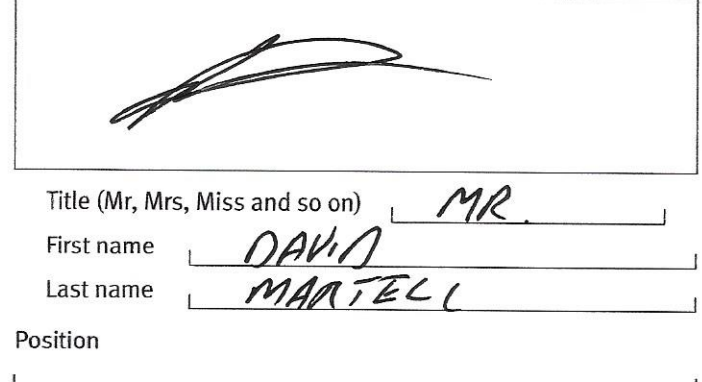

Today's date (DD/MM/YYYY)  $23/11/202$ 

### 14 Next steps

Please return all forms and any supporting documents to:

Permitting and Support Centre **Water Resources Team** Quadrant 2 99 Parkway Avenue Parkway Business Park Sheffield **S9 4WF.** 

If you need help filling in this form contact us as shown below.

General enquiries: 03708 506 506 (8am to 6pm Monday to Friday)

Textphone: 08702 422549 (8am to 6pm Monday to Friday)

Email: enquiries@environment-agency.gov.uk

Website: www.gov.uk/environment-agency

If you are happy with our service, please tell us. It helps us to identify good practice and encourages our staff. If you're not happy with our service, please tell us how we can improve it.

Please tell us if you have any communication needs such as needing information in a different language or alternative format (for example, in large print, in Braille or on CD).

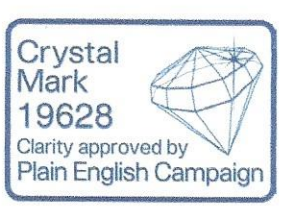

### For Environment Agency use only

Date received (DD/MM/YYYY)

Our reference number

Account manager

### Application for a water resources impoundment licence - part D

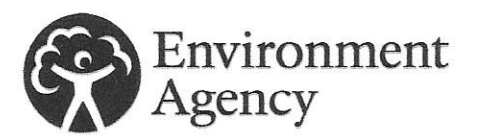

Water Resources Act 1991 (as amended by the Water Act 2003), Environment Act 1995, The Water Resources (Abstraction and Impounding) Regulations 2006

### Introduction

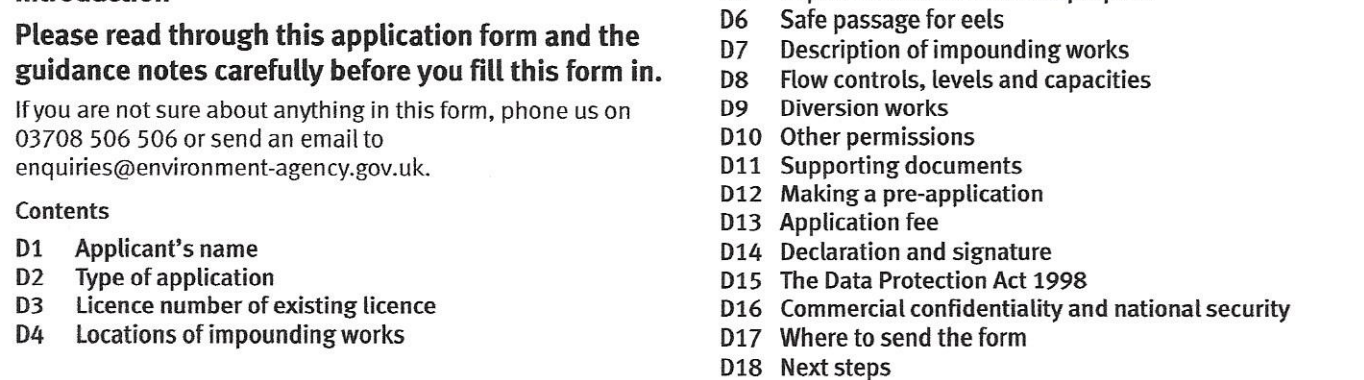

D<sub>5</sub>

### D1 Applicant's name

### Give the name of the applicant D<sub>1.1</sub>

Title (Mr, Mrs, Miss and so on) , Mr

, David First name

Last name , Martell

(This must be the same as the name given in part A at A3, A4, A5 or A6, as appropriate.)

### D2 Type of application

### D2.1 Is this application for new impounding works?

 $No$   $\Box$ Yes **⊘** Go to D4.

D2.2 Are you applying to change or remove existing impounding works?

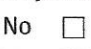

Yes  $\square$ 

### D2.3 Are you applying for a licence for existing impounding works?

- $No$   $\Box$
- Yes  $\Box$

### D3 Licence number of existing licence

Impoundment method and purpose

If you are applying to change or remove D3.1 existing licensed impounding works, what is your current licence number?

### D4 Locations of impounding works

### D4.1 An impounding location can be a single point, a reach (stretching between the banks of a river) or an area.

In the table below, give the details of the locations you will impound water from.

- If the location is a point, give the national grid reference for that point.
- If the location is a reach, give the national grid references for the points on the riverbanks the impoundment works will stretch between.
- If the location is an area, give four national grid references relating to the corners of the area. (The first you give should be the one for the top left-hand corner, continuing clockwise around the area.)

The guidance notes explain how to find out national grid reference numbers.

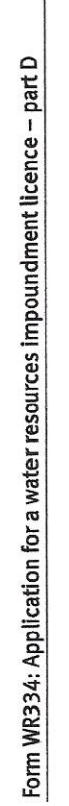

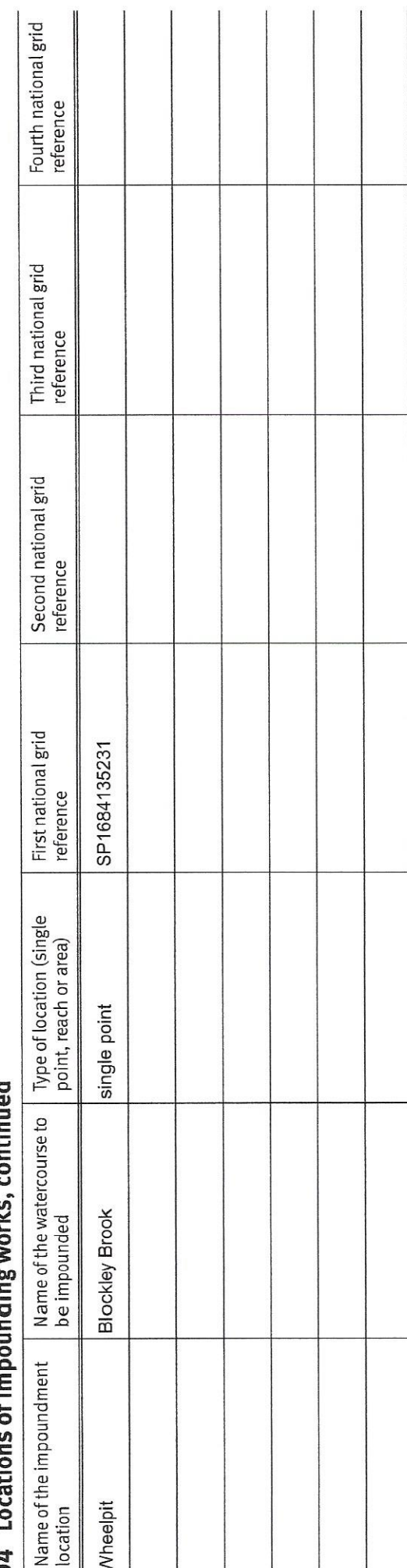

### Continuod ainding unple  $122 + 122 = 5$ Dи

You need to mark the impounding locations on a map and send this with the application. See D11 for further details.

## D5 Impoundment method and purpose

# D5.1 In the table below say what method of impounding you will use at each impoundment location. Please also state the purpose for each impoundment.

u give in the second and third columns must be listed in D5 of the guidance notes re ad T

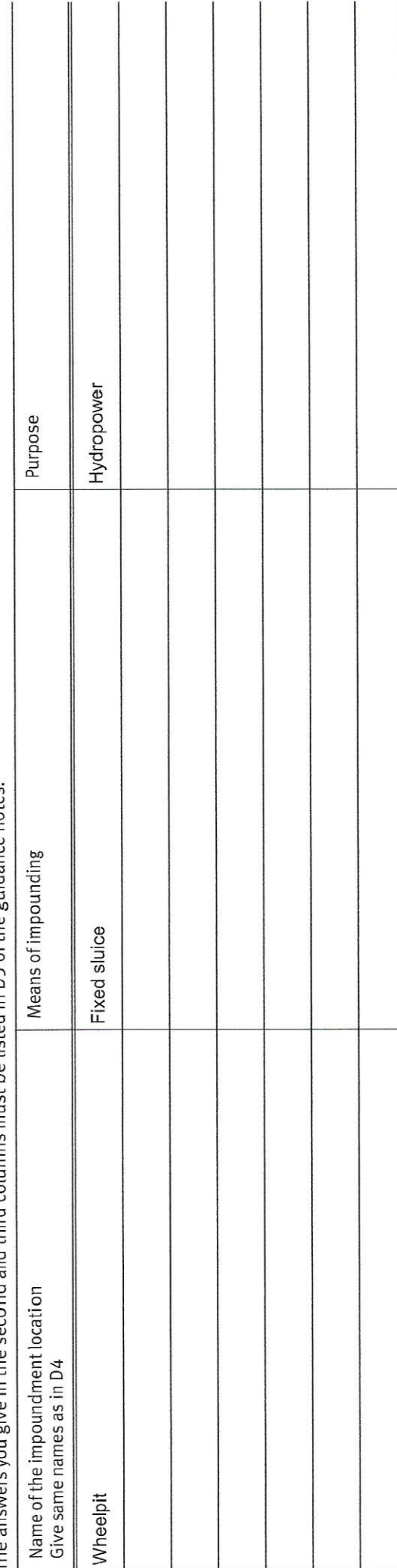

### D6 Safe passage for eels

### D6.1 Have you discussed with us the need to provide an eel pass at your site?

- Contact us before you send in this application. **No**  $\Box$
- Yes  $\triangledown$ In the box below, give details of the discussions you have had with us (for example, a brief outline of the outcome of the conversation and who you spoke to).

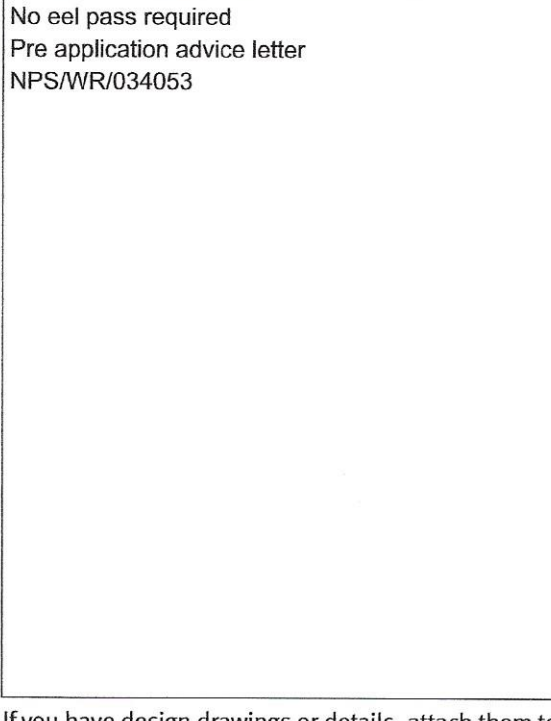

If you have design drawings or details, attach them to this application form when you send it to us.

### **Description of impounding works** D7

### Please give us a full description of your D7.1 proposals to build, alter or remove impounding works. (Continue on a separate sheet if you need to.)

Install an overshot waterwheel with flume into existing wheel pit. The wheel will drive a grid-connected generator to meet site electricity demand.

### D7 Description of impounding works, continued

D7.2 Will any areas behind the impounding works end up under water (be submerged) as a result of the impoundment?

- **No**  $\triangledown$
- Yes  $\Box$ Please show these areas on a map.

### D7.3 Will the submerged area be lined?

No  $\Box$ 

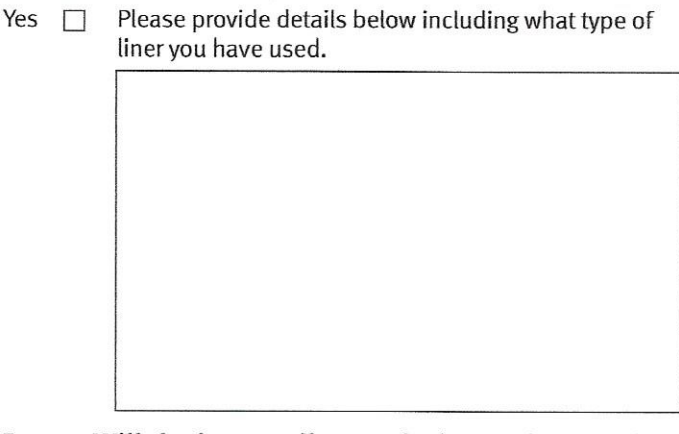

### D7.4 Will the impounding works be used to regulate the flow of other inland water?

No  $\triangledown$ 

How it is marked on the map

### D7.5 Do you propose to abstract water from the impounding works?

No  $\triangledown$ 

Please provide details below. You will also need to fill Yes  $\Box$ in forms WR330 and W332 to apply for an abstraction licence.

What will the water be used for?

Please provide quantities below. Maximum daily rate

cubic metres

Maximum yearly rate

cubic metres

How will the impounding works provide this yield? (Continue on a separate sheet if you need to.)

 $\mathbf{I}$ 

Yes  $\Box$ Please provide details below. Name of inland water

### D8 Flow controls, levels and capacities

### **D8.1** Do you intend to control the discharge of water downstream of the impoundment works?

 $\triangleright$  Go to D8.4. **No** Yes  $\Box$  Go to D8.2.

### D8.2 Please give details about the point of discharge.

Description of discharge point

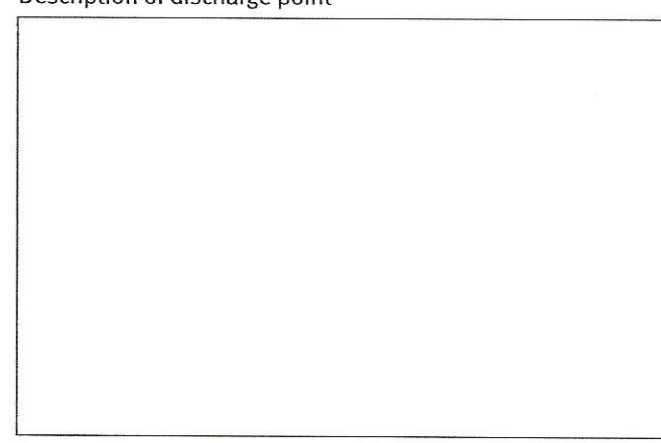

National grid reference of discharge point

How it is marked on the map

### D8.3 Please give details about how you will control and measure the discharge of water downstream of the impoundment works.

Description of the control method

Description of measurement method at control point

### D8 Flow controls, levels and capacities, continued

National grid reference of control point

How the control point is marked on the map

Proposed flow at the control point

 $\frac{1}{1}$  units

### D8.4 What will the planned overflow level of the impoundment works be?

Please state as the number of metres above ordnance datum see the guidance notes.

 $112$ <u>netres</u>

### D8.5 What is the planned capacity of the impoundment works when full to spillway level?

 $|$  metres  $\overline{0}$ 

Please provide your calculations on a separate sheet.

### D8.6 Will you be creating a raised reservoir?

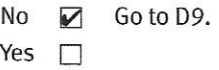

### D8.7 Have you met the requirements of the **Reservoirs Act 1975?**

 $No \quad \Box$ 

 $\mathbf{I}$ 

 $\mathbf{I}$ 

- Yes  $\Box$
- **D9** Diversion work

### D9.1 Do you intend to divert the flow of the inland water while you are building or changing the impounding works?

**No**  $\Box$ 

Yes  $\nabla$ How will you do this? (Continue on a separate sheet if you need to.)

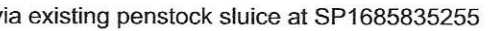

### **D10 Other permissions**

### D10.1 Do you need to apply for permission under the **Land Drainage Act 1991?**

- $\Box$ Go to D11. No
- Yes  $\triangledown$

### D10.2 Have you already applied for this permission?

- Go to D11. No  $\triangledown$
- Yes  $\Box$ Give details below.

Water Resources Act 1991 - Section 109 Date you applied (DD/MM/YYYY)

Application reference number

Water Resources Act 1991 - Section 90 Date you applied (DD/MM/YYYY)

Application reference number

Land Drainage Act 1991 - Section 23 Date you applied (DD/MM/YYYY)

Application reference number

### D10.3 Do any other legal requirements apply to the works?

### No  $\Box$

Yes  $\Box$ Give details below. (Continue on a separate sheet if you need to.)

### D11 **Supporting documents**

### D11.1 Please read the list below and tick the items you are sending with this form.

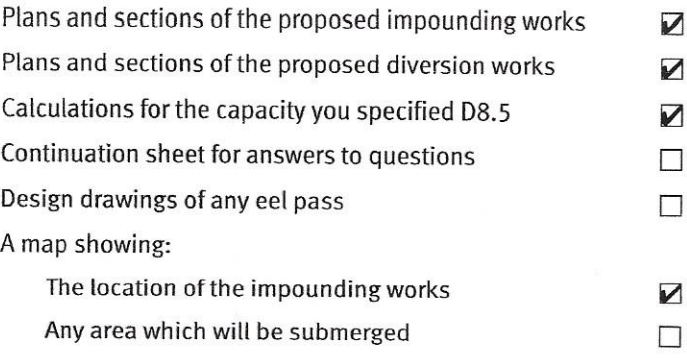

The points where the water will be discharged

V

### **Making a pre-application** D<sub>12</sub>

We can use the information you have provided so far to make an initial assessment of your proposal. We strongly recommend that you send us your parts A (or WR317 for Hydropower) and D now, as a 'pre-application', so we can identify any issues before you pay the application fee. We will carry out pre-application work up to 15 hours free of charge. Over 15 hours will be chargeable. The current fees can be found at www.gov.uk or at the link here.

### D12.1 Do you want to send parts A (or WR317 for Hydropower) and D now as a pre-application?

- No  $\blacksquare$  Fill in the rest of this form.
- Send parts A and D, and any supporting documents, Yes  $\Box$ to us now. Do not fill in the rest of the form or send the application fee.

### D<sub>13</sub> **Application fee**

The current fees can be found at www.gov.uk or at the link here. We cannot process this application if you do not pay the correct fee. We cannot process this application if you do not pay the correct fee.

### D13.1 How do you want to pay your application fee?

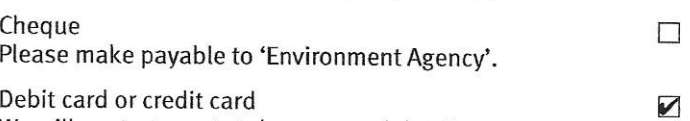

We will contact you to take your card details.

### D14 Declaration and signature

This form must be signed by the appropriately authorised person or people. The table below gives details of who can sign this form.

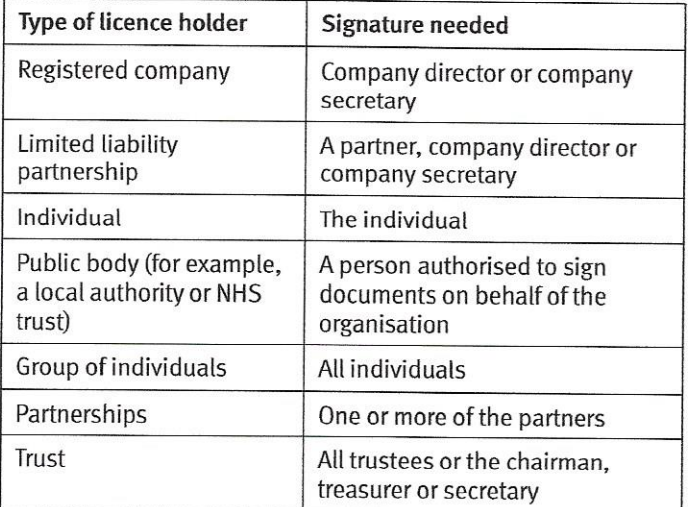

### It is an offence to make a false statement for the purpose of getting or transferring a licence.

By signing below you are declaring that as far as you know and believe, the information you have given in your application, and any map, extra information sheets and supporting documents, is true.

### Declaration and signature, continued D<sub>14</sub>

Signature

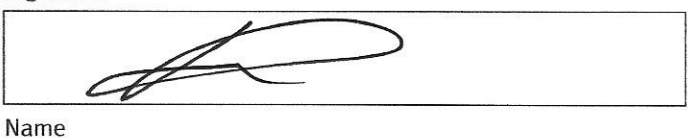

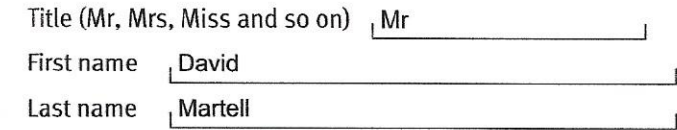

Position

Owner

Today's date (DD/MM/YYYY)

### D<sub>15</sub> The Data Protection Act 1998

We, the Environment Agency, will process the information you provide so that we can:

- deal with your application:
- make sure you keep to the conditions of your licence;
- process renewals;
- advertise your application and make it available to the public in line with the Water Resources Act 1991; and
- keep the public registers up to date.

We may also process or release the information to:

- offer you documents or services relating to environmental matters:
- consult the public, public bodies and other organisations (for example, Natural Resources Wales, the Department for the Environment. Food and Rural Affairs, the Health and Safety Executive, local authorities, the emergency services) on environmental issues;
- carry out research and development work on environmental issues;
- provide information from the public register to anyone who asks;
- prevent anyone from breaking environmental law. investigate cases where environmental law may have been broken, and take any action that is needed:
- assess whether customers are satisfied with our service, and to improve our service; and
- respond to requests for information under the Freedom of  $\bullet$ Information Act 2000 and the Environmental Information Regulations 2004 (if the Data Protection Act allows).

We may pass the information on to our agents or representatives to do these things for us.

### Commercial confidentiality and national D<sub>16</sub> security

You may be able to claim commercial confidentiality for information contained in your application. Please read the guidance note for this question, along with WR25 - Public register and advertising applications, before responding below.

### D<sub>16</sub> **Commercial confidentiality and national** security, continued

Tick the box if you want to claim commercial confidentiality for some information in your application. Please treat the information listed and justified in the attached letter as commercially confidential.

Note: You should make sure that we can easily identify the information which you consider to be confidential. It will help us if the information you want us to treat as commercially confidential is provided in a way which will allow it to be easily removed (for example, on separate pages marked 'claimed confidential').

 $\Box$ 

П

You can ask the Secretary of State for information in your form not to be included in any public notice or the public register because including it would be a risk to national security. With vour application you must enclose a letter telling us that you have asked the Secretary of State for this, and you must still include the information in your application. We will not include the information in any public notice or public register unless the Secretary of State decides that it should be included.

Tick the box if you are applying to the Secretary of State for **National Security.** 

PLEASE NOTE: You cannot apply for national security through this application.

### **D17** Where to send the form

### Please send this form and any supporting documents to:

**Permitting and Support Centre Water Resources Team Ouadrant 2** 99 Parkway Avenue **Parkway Business Park** Sheffield **S9 4WF.** 

Or email to: psc-waterresources@environment-agency.gov.uk

If you are not sure about anything in this form, phone us on 03708 506 506.

### **D18 Next steps**

We will check this application and contact you if we have any questions.

If we approve this application, we will send you the licence. We will contact you once this is done.

### If you are happy with our service, please tell us. It helps us to identify good practice and encourages our staff. If you're not happy with our service, or you would like us to review a decision we have made. please let us know.

More information on how to do this is available from our complaints and appeals procedures (www.gov.uk/government/organisations/environment-agency/

about/complaints-procedure).

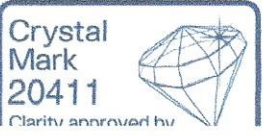